## Нацiональна металургiйна академiя України

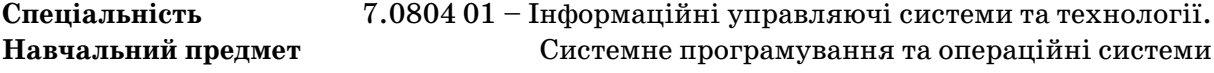

## Лабораторна робота № 4. Варiант 1 – 2008

**Задание:** создать программу *id\_group.sh* на входном языке bash, получающую один аргумент – имя группы пользователей, и выдающей на стандартный вывод имена, идентификаторы и домашние каталоги пользователей, для которых эта группа основная. Информация о каждом пользователе должна занимать одну строку, а поля должны быть разделены символом **|** . Допустимы пробелы для повышения читабельности вывода. Если имя группы не задано, использовать группу root. В последней строке следует вывести общее количество пользователей, и количество выбранных пользователей.

Если указанная группа не существует, программа должна вывести сообщение об ошибке и завершиться с ненулевым кодом возврата.

В ходе своей работы программа может использовать стандартные неязыковые утилиты для обработки текста (cat, cut, tail, head).

Программа должна быть снабжена комментариями, отражающими ход ее работы, и начинаться со специального комментария  $(\#!/bin / hash)$ .

Рекомендуется предусмотреть выдачи помощи по ключу -h.

Информацию о структуре файла/etc/passwd можно получить так: man 5 passwd.

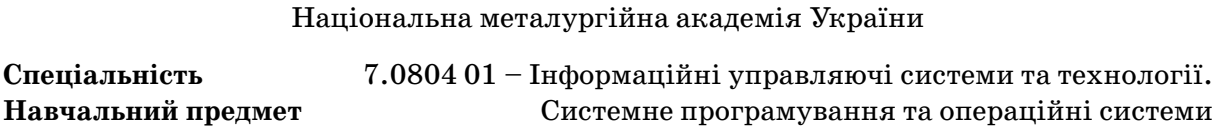

# Лабораторна робота № 4. Варiант 2 – 2008

**Задание:** создать программу homeless.sh на входном языке bash, получающую один аргумент – имя файла в формате /etc/passwd, и выдающей на стандартный вывод имена, идентификаторы, оболочки и домашние каталоги тех пользователей, чьи домашние каталоги, указанные в заданном файле, не существуют. Информация о каждом пользователе должна занимать одну строку, а поля должны быть разделены символом **–** . Допустимы пробелы для повышения читабельности вывода. Если имя файла не задано, использовать  $/etc/p$  as swd. В последней строке следует вывести общее количество пользователей, и количество выбранных пользователей.

Если указанный входной файл не существует или недоступен для чтения, программа должна вывести сообщение об ошибке и завершиться с ненулевым кодом возврата.

В ходе своей работы программа может использовать стандартные неязыковые утилиты для обработки текста (cat, cut, tail, head).

Программа должна быть снабжена комментариями, отражающими ход ее работы, и начинаться со специального комментария (#!/bin/bash).

Рекомендуется предусмотреть выдачи помощи по ключу -h.

Информацию о структуре файла/etc/passwd можно получить так: man 5 passwd.

#### Нацiональна металургiйна академiя України

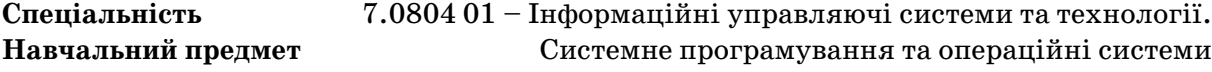

## Лабораторна робота № 4. Варiант 3 – 2008

**Задание:** создать программу eqid.sh на входном языке bash, получающую один аргумент – имя файла в формате /etc/passwd, и выдающей на стандартный вывод имена, идентификаторы, домашние каталоги и оболочки тех пользователей, чьи идентификаторы совпадают с идентификатором базовой группы (UID==GID). Информация о каждом пользователе должна занимать одну строку, а поля должны быть разделены символом **,**. Допустимы пробелы для повышения читабельности вывода. Если имя файла не задано, использовать /etc/passwd. В последней строке следует вывести общее количество пользователей, и количество выбранных пользователей.

Если указанный входной файл не существует или недоступен для чтения, программа должна вывести сообщение об ошибке и завершиться с ненулевым кодом возврата.

В ходе своей работы программа может использовать стандартные неязыковые утилиты для обработки текста (cat, cut, tail, head).

Программа должна быть снабжена комментариями, отражающими ход ее работы, и начинаться со специального комментария (#!/bin/bash).

Рекомендуется предусмотреть выдачи помощи по ключу -h.

Информацию о структуре файла/etc/passwd можно получить так: man 5 passwd.

#### Нацiональна металургiйна академiя України

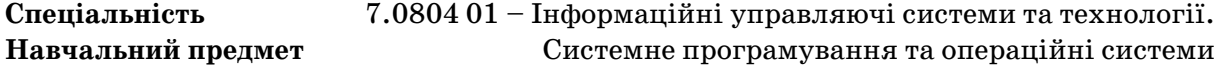

## Лабораторна робота № 4. Варiант 4 – 2008

**Задание:** создать программу notmy\_home.sh на входном языке bash, получающую один аргумент – имя файла в формате /etc/passwd, и выдающей на стандартный вывод имена, идентификаторы, имена домашних каталогов и оболочки тех пользователей, которые не являются владельцами своих домашних каталогов. При выводе информация о каждом пользователе должна занимать одну строку, а поля должны быть разделены символом **;** . Допустимы пробелы для повышения читабельности вывода. Если имя файла не задано, использовать /etc/passwd. В последней строке следует вывести общее количество пользователей, и количество выбранных пользователей.

Если указанный входной файл не существует или недоступен для чтения, программа должна вывести сообщение об ошибке и завершиться с ненулевым кодом возврата.

В ходе своей работы программа может использовать стандартные неязыковые утилиты для обработки текста (cat, cut, tail, head).

Программа должна быть снабжена комментариями, отражающими ход ее работы, и начинаться со специального комментария (#!/bin/bash).

Рекомендуется предусмотреть выдачи помощи по ключу -h.

Информацию о структуре файла/etc/passwd можно получить так: man 5 passwd.

### Нацiональна металургiйна академiя України

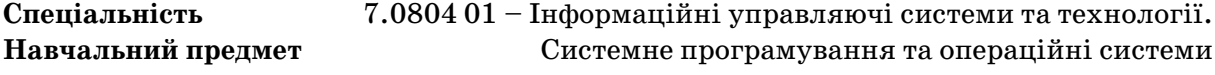

## Лабораторна робота № 4. Варiант 5 – 2008

**Задание:** создать программу uid\_minmax.sh на входном языке bash, получающую два целочисленных аргумента – минимальное и максимальное значение идентификатора пользователя (UID), и выдающей на стандартный вывод имена, идентификаторы, оболочки и домашние каталоги тех пользователей, чьи идентификаторы попадают в указанный диапазон. Информация о каждом пользователе должна занимать одну строку, а поля должны быть разделены символом **|** . Допустимы пробелы для повышения читабельности вывода. В последней строке следует вывести общее количество пользователей, и количество выбранных пользователей.

Если указано недостаточное количество параметров, или они некорректны, программа должна вывести сообщение об ошибке и завершиться с ненулевым кодом возврата.

В ходе своей работы программа может использовать стандартные неязыковые утилиты для обработки текста (cat, cut, tail, head).

Программа должна быть снабжена комментариями, отражающими ход ее работы, и начинаться со специального комментария  $(\frac{\#}{h}!/\text{bin}/\text{bash})$ .

Рекомендуется предусмотреть выдачи помощи по ключу -h.

Информацию о структуре файла/etc/passwd можно получить так: man 5 passwd.

Нацiональна металургiйна академiя України

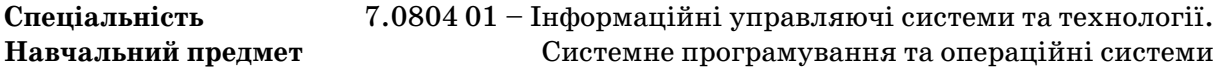

## Лабораторна робота № 4. Варiант 6 – 2008

**Задание:** создать программуmtime\_home.sh на входном языкеbash, получающую один аргумент – имя пользователя, и выдающей на стандартный вывод имена, идентификаторы, домашние каталоги и дату модификации домашних каталогов, тех пользователей, чьи домашние каталоги изменялись после изменения домашнего каталога указанного пользователя. Информация о каждом пользователе должна занимать одну строку, а поля должны быть разделены символом **:** . Допустимы пробелы для повышения читабельности вывода. Если имя пользователя не задано, использовать root. В последней строке следует вывести общее количество пользователей, и количество выбранных пользователей.

Если указан несуществующий пользователь, программа должна вывести сообщение об ошибке и завершиться с ненулевым кодом возврата.

В ходе своей работы программа может использовать стандартные неязыковые утилиты для обработки текста (cat, cut, tail, head).

Программа должна быть снабжена комментариями, отражающими ход ее работы, и начинаться со специального комментария (#!/bin/bash).

Рекомендуется предусмотреть выдачи помощи по ключу -h.

Информацию о структуре файла/etc/passwd можно получить так: man 5 passwd.